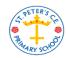

## St Peter's Computing Medium Term Plan

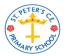

## <u>Year 3</u>

| Autumn 1                                                                                                    | Autumn 2                                                                                                    | Spring 1                                                                                              | Spring 2                                                                                                    | Summer 1                                                                               | Summer 2                                                                                                    |
|----------------------------------------------------------------------------------------------------|----------------------------------------------------------------------------------------------------|----------------------------------------------------------------------------------------------------|----------------------------------------------------------------------------------------------------|----------------------------------------------------------------------------------------|----------------------------------------------------------------------------------------------------|
| Coding (CS)                                                                                                    | Online safety (DL)                                                                                                    | An introduction to email (DL)                                                                         | Representing data (IT)                                                                                          | Branching databases<br>(IT)                                                            | Using PowerPoint (IT)                                                                                                    |
| Key learning Understand what a flowchart is and how flowcharts are used in computer programming Select the right type of timer for a purpose Use the repeat command | Key learning To know what makes a safe password To consider the truth of the content of websites To learn about the meaning of age restrictions symbols on digital media and devices | Key learning Open and respond to an email Learn how to use email safely Add an attachment to an email | Key learning Present the results of an investigation in graphic form                                            | Key learning Complete a branching database Create a branching database                 | Key learning Create a page in a presentation Add media, animations and timings to a presentation                            |
| Key Vocabulary Event Flowchart Timer Repeat                                                                                                    | Key Vocabulary Password PEGI rating Spoof website                                                                                                    | Key Vocabulary Email Compose Send Attachment                                                          | Key Vocabulary Field Data Row Column                                                                            | Key Vocabulary Database Branching database Data                                        | Key Vocabulary Presentation Animation Slide Transition                                                                      |
| Key questions Why is it useful to use a flowchart to design a computer program? What does repeat mean in computer programming?                                      | Key questions What is a password and why should we keep them safe? Is everything I read on the internet true?                                                                        | Key questions What is email? What should I do if I receive an email that makes me upset or scared?    | Key questions What are the advantages of using a computer to make a graph instead of pencil, paper and crayons? | Key questions What is meant by data? What is a database? What is a branching database? | Key questions What is a presentation programme used for? What features can you use to make a presentation more interesting? |
| Key resources<br>www.code.org<br>2Code                                                                                                    | Key resources<br>2connect                                                                                                    | <u>Key resources</u><br>2Email                                                                        | <u>Key resources</u><br>2Graph                                                                                  | Key resources 2Question                                                                | Key resources MS PowerPoint                                                                                                 |
| Purple Mash unit<br>3.1                                                                                                    | Purple Mash unit<br>3.2                                                                                                    | Purple Mash unit<br>3.5                                                                               | Purple Mash unit                                                                                                | Purple Mash unit<br>3.6                                                                | Purple Mash unit<br>3.9                                                                                                    |

| Autumn 1         | Autumn 2                                                                                                    | Spring 1         | Spring 2                                                                                                    | Summer 1            | Summer 2                |
|------------------|----------------------------------------------------------------------------------------------------|------------------|----------------------------------------------------------------------------------------------------|---------------------|-------------------------|
|                  | Spreadsheets (IT)                                                                                                    |                  | Simulation (IT)                                                                                                    |                     |                         |
| Key learning     | Key learning To use the symbols more than, less than and equal to, to compare values Collect data and produce a variety of graphs Know how to locate a cell using cell references | Key learning     | Key learning To consider what simulations are To explore a simulation To evaluate a simulation                            | <u>Key learning</u> | Key learning            |
| Key Vocabulary   | Key Vocabulary <=> Columns Rows Cells                                                                                                    | Key Vocabulary   | Key Vocabulary Simulation                                                                                                 | Key Vocabulary      | Key Vocabulary          |
| Key questions    | Key questions How can we locate a cell in a spreadsheet?                                                                                                    | Key questions    | Key questions What is a computer simulation? What kind of simulations are there? Are there any problems with simulations? | Key questions       | Key questions           |
| Key resources    | <u>Key resources</u><br>2Calculate                                                                                                    | Key resources    | <u>Key resources</u><br>2Simulate                                                                                         | Key resources       | Key resources           |
| Purple Mash unit | <u>Purple Mash unit</u>                                                                                                    | Purple Mash unit | Purple Mash unit<br>3.7                                                                                                   | Purple Mash unit    | <u>Purple Mash unit</u> |

DL = Digital literacy; CS = Computer science; IT = Information technology